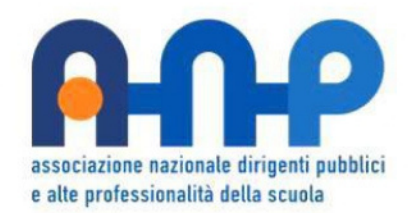

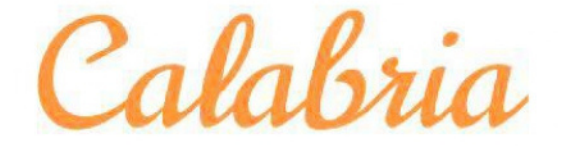

17 marzo 2022 - ore 16-17.30 webínar aperto a tuttí

## La diversità come risorsa: costruiamo l'inclusione

A cura di:

Angela Cantalupo e Mafalda Pollídorí Staff Nazionale ANP

La piattaforma utilizzata è Cisco Webex Link per accedere alla stanza virtuale: [https://anpitalia.webex.com/anpitalia/onstage/g.php?](https://anpitalia.webex.com/anpitalia/onstage/g.php?MTID=ea954be24a76b82dd36e1ca4acc742f1b) MTID=ea954be24a76b82dd36e1ca4acc742f1b

Per partecipare è necessario inserire NOME, COGNOME, EMAIL E LA PASSWORD 4NFmK2AZTB8